# **Západočeská univerzita v Plzni**

## **Fakulta Aplikovaných Věd**

**- Katedra Informatiky a Výpočetní techniky**

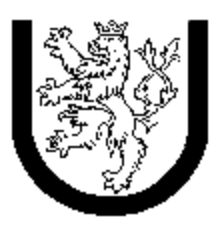

Zápočtová práce z předmětu Výkonnost a spolehlivost číslicových systémů

**Úloha 2 – zadání 2**

říjen 2002

FAV - IVT - 1998 **Pavel Čírtek** cirtekp@students.zcu.cz

### **Zadání**

Vytvořte markovský model zálohovaného počítačového systému složeného ze dvou stejných počítačů. U počítačů rozlišujeme pouze stavy funguje/nefunguje. Porouchaný počítač je v konečné době opraven, tj. uvažujeme nekonečnou dobu "života" systému. Střední doba fungování počítače má exp. rozdělení s parametrem  $\lambda = 0.1$  (tzv. intenzita poruch). Oprava počítače trvá dobu s exp. rozdělením s parametrem  $\mu = 1.0$  (tzv. intenzita oprav). Uvažujte tzv. studenou zálohu, kdy záložní počítač je vypnutý (tj. má nulovou intenzitu poruch). Pokud jsou porouchané oba počítače, opravují se postupně.

Z modelu určete, kolik procent času při dlouhodobém sledování bude systém nepoužitelný (tj. oba počítače porouchané).

**Graf markovského modelu**

Stavy:

- 0 oba počítače fungují; jeden z nich pracuje, druhý je vypnutý
- 1 jeden počítač je rozbitý a opravuje se, druhý pracuje
- 2 oba počítače nefungují; jeden z nich se opravuje

### **Analytické řešení**

Kolik procent času při dlouhodobém sledování bude systém nepoužitelný je rovno limitní pravděpodobnosti stavu 2 ( *p*2 ). Proto je nutno určit tuto limitní pravděpodobnost ze soustavy rovnic zkonstruovaných z markovského modelu.

Soustava rovnic:

0: 
$$
0 = -\lambda p_0 + \mu p_1
$$
  
1: 
$$
0 = \lambda p_0 - (\lambda + \mu)p_1 + \mu p_2
$$
  
2: 
$$
0 = \lambda p_1 - \mu p_2
$$
  
Normalizační podmínka:

$$
1 = p_0 + p_1 + p_2
$$

Protože jsou rovnice v soustavě lineárně závislé jedna se odstraní. V našem případě, kde  $\lambda = 0.1$  a  $\mu = 1.0$ , tedy dostaneme soustavu:

$$
0 = -0.1p_0 + p_1
$$
  
\n
$$
0 = 0.1p_1 - p_2
$$
  
\n
$$
1 = p_0 + p_1 + p_2
$$

Vyřešením této soustavy dostaneme:

 $p_0 = 100/111 = 0.900$  $p_1 = 10/111 = 0.0900$  $p_2 = 1/111 = 0.00900$ 

### **Řešení programem Markov**

```
Vstupní soubor:
```

```
module Vsp22[3];
   #define lambda 0.1
   #define mi 1.0
   [0] -> lambda [1];
   [1] -> lambda [2];
   [1] -> mi [0];
   [2] -> mi [1];
Výstupní soubor:
   module Vsp22[3];
   0.900901
   0.090090
   0.009009
```
### **Závěr**

Systém bude pro zadané  $\lambda = 0.1$  a  $\mu = 1.0$  při dlouhodobém běhu mimo provoz 0.900% času. Analytický výsledek byl úspěšně potvrzen programem Markov.